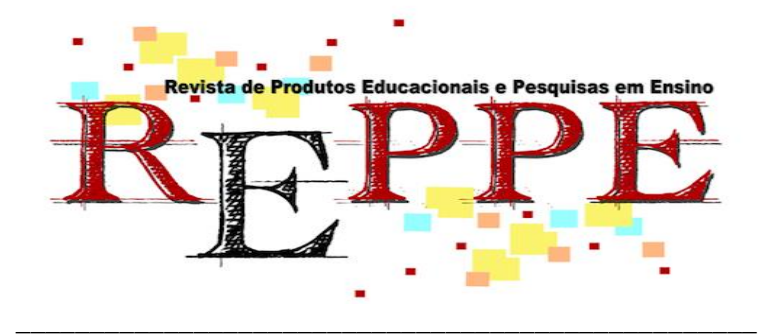

# **MATERIAL DIDÁTICO VIRTUAL (APP) PARA DISCIPLINA DE DESENHO TÉCNICO DOS CURSOS DE ENGENHARIA**

*VIRTUAL TEACHING MATERIAL (APP) FOR TECHNICAL DESIGN DISCIPLINE I OF ENGINEERING COURSES*

> Vilson Rogério, ENVALL<sup>1</sup> Antonio Vanderlei dos, SANTOS<sup>2</sup> Rozelaine de Fatima, FRANZIN<sup>3</sup> Marisa Fernandes de Oliveira, ENVALL<sup>4</sup>

#### **Resumo**

1

Uma das áreas que mais teve um processo de mudanças nos últimos tempos, em particular no ensino, foi a das engenharias, pois abriga grande parte das aplicações tecnológicas imediatas, afetando a prática profissional. O que desperta a curiosidade em relação aos conhecimentos adquiridos durante a formação acadêmica desses futuros engenheiros? O objetivo do trabalho passa pela contribuição para o aprimoramento do ensino na disciplina de Desenho Técnico, usando aprendizagem por problemas. Com vistas ao processo de aquisição do conhecimento, neste estudo foi desenvolvida e aplicada uma metodologia de ensino, utilizando-se da metodologia da Aprendizagem Baseada em Problema-ABP (PBL-*Problem Based Learning*). A metodologia utilizada teve um caráter qualitativo, orientada pela pesquisa-ação. Os dados coletados foram analisados por intermédio desta metodologia, tendo como um dos resultados da investigação a elaboração de aplicativo didático, para disseminação e uso como material de apoio para favorecer o processo ensino-aprendizagem dos acadêmicos dos cursos de engenharia. Pode-se verificar por meio do questionário aplicado que é possível implementar alternativas pedagógicas baseadas em tópicos problematizados, sem ter que realizar modificações curriculares e na organização de assuntos e conteúdos, e que também se podem combinar metodologias em disciplinas que estão em sincronia com as funções reais de engenharia, representadas na análise, desenho, projeto e desenvolvimento, com avaliação de soluções em benefício do aprendizado, bem como a conquista de competências que contribuam para a formação profissional dos acadêmicos.

**Palavras-chave:** Metodologia Ativa; Aprendizagem Baseada em Problema; Aplicativo; Desenho Técnico.

**\_\_\_\_\_\_\_\_\_\_\_\_\_\_\_\_\_\_\_\_\_\_\_\_\_\_\_\_\_\_\_\_\_\_\_\_\_\_\_\_\_\_\_\_\_\_\_\_\_\_\_\_\_\_\_\_\_\_\_\_\_\_\_\_\_\_\_\_\_\_\_\_\_\_\_\_\_\_\_\_\_**

<sup>4</sup> Universidade Regional Integrada do Alto Uruguai e das Missões.

<sup>1</sup> Universidade Regional Integrada do Alto Uruguai e das Missões. Email[:vilsonenvall@san.uri.br](mailto:vilsonenvall@san.uri.br)

<sup>2</sup> Universidade Regional Integrada do Alto Uruguai e das Missões. Email:vandao@san.uri.br

<sup>3</sup> Universidade Regional Integrada do Alto Uruguai e das Missões. Email:rozelaie@santoangelo.uri.br

Email[:marisaenvall@aluno.santoangelo.uri.br](mailto:marisaenvall@aluno.santoangelo.uri.br)

### **Abstract**

One of the areas that has undergone the most changes in recent times, particularly in teaching, was engineering, as it houses most of the immediate technological applications affecting professional practice. The objective of the work is to contribute to the improvement of teaching in the subject of Technical Drawing, using learning by problems. Aiming at the knowledge acquisition process, in this study a teaching methodology was developed and applied, using the Problem Based Learning methodology-ABP (PBL-Problem Based Learning).The methodology used had a qualitative character oriented by action research. The collected data were analyzed using this methodology, having as one of the results of the investigation the elaboration of a didactic application, for dissemination and use as support material to favor the teaching-learning process of the students of the engineering courses. It can be verified through the applied questionnaire that it is possible to implement pedagogical alternatives based on problematic topics, without having to make curricular changes and in the organization of subjects and contents, and that they can also combine methodologies in disciplines that are in sync with the real functions engineering, represented in analysis, design, design and development, with evaluation of solutions for the benefit of learning, as well as the achievement of competences that contribute to the professional training of academics.

**Key words:** Active Methodology; Problem-Based Learning; Application; Technical Drawing.

# **Introdução**

Uma das áreas mais afetadas pelo ritmo acelerado das mudanças, em particular, é a do ensino nas engenharias, pois abriga grande parte das aplicações tecnológicas imediatas, afetando a prática profissional. Paralelamente, os problemas se agravam em relação aos alunos que conseguem concluir o ensino superior e passam a atuar no mercado de trabalho, muitas vezes, sem a devida qualificação. Uma das questões que exige reflexão e tomada de decisão por parte do colegiado acadêmico e dos docentes é a falta de embasamento dos alunos que iniciam seus cursos de graduação. A cada ano, o índice de alunos que reprovam e/ou abandonam os estudos está aumentando, acarretando para si e para a sociedade, sérias consequências. (SOUZA, MATOS, 2021).

O objetivo do trabalho passa pela contribuição para o aprimoramento do ensino na disciplina de Desenho Técnico, usando aprendizagem por problemas. Com vistas ao processo de aquisição do conhecimento, neste estudo foi desenvolvida e aplicada uma metodologia de ensino, utilizando-se da metodologia da Aprendizagem Baseada em Problema-ABP (PBL-*Problem Based Learning*). O primeiro passo, para resolver a questão, foi o estudo das teorias de aprendizagem; no segundo passo foi realizado um levantamento de dados com os alunos. Em seguida, foi desenvolvido e proposto um aplicativo, como material didático pedagógico de apoio, para auxiliar o ensinoaprendizagem na disciplina Desenho Técnico, para os alunos iniciantes nos Cursos das engenharias civil e mecânica.

A maioria dos *software*s destinados ao ensino a distância não utiliza uma teoria adequada de ensino/aprendizagem (UFRGS, s/a). Nos objetos de aprendizagem, em sua maioria, o ensino-aprendizagem ainda prevalece à transmissão de informações, que é um método que se contrapõe à metodologia ativa. Mas, é imprescindível a implantação de objetos de aprendizagem, que privilegiem o uso da informação como meio para se construir o conhecimento. Os objetos de aprendizagem devem primar pela conciliação entre a infinidade de informações e construção do conhecimento, para que possa alcançar a eficácia na transmissão de conceitos e, como consequente, a geração de conhecimento nos alunos.

Nesse contexto, o produto da pesquisa deste estudo é o desenvolvimento de um material didático virtual, um aplicativo de celular que irá auxiliar em sala de aula nas disciplinas de Desenho Técnico, bem como em outras disciplinas correlatas, que necessitem informações pertinentes ao assunto. Foi aplicada a metodologia ativa Aprendizagem Baseada em Problemas-ABP como ferramenta metodológica, para a criação do objeto de aprendizagem em forma um aplicativo de celular.

O texto está estruturado com uma breve introdução, logo em seguida o aporte teórico utilizado para resolução do problema de pesquisa e obtenção dos resultados. Após, a metodologia que foi utilizada, para o desenvolvimento da pesquisa, a discussão dos resultados e a apresentação do produto.

#### **Aporte teórico**

Com base nas dificuldades enfrentadas no meio acadêmico, tanto pelos docentes como alunos, sendo alvo deste estudo, para estimular e abordar um novo processo de ensino-aprendizagem nos cursos de engenharia mecânica, na disciplina de Desenho Técnico, foi aplicada uma metodologia ativa de aprendizagem. A aplicação dessa metodologia de modo eficaz requer uma compreensão ampla de seus fundamentos e do seu potencial, para contribuir para a melhoria da educação atual, e, também, sendo necessário compreender as dificuldades e resistências que geralmente ocorrem na aplicação das mesmas.

A disciplina de Desenho Técnico é de natureza técnica e criativa, aliando à técnica, conhecimento e criatividade para alcançar os objetivos esperados. O Desenho Técnico é transmitido como conhecimento tecnológico, porém devem ser considerados, conjuntamente, aspectos motivacionais, para contextualizar esse processo no quadro social. Deve ser valorizada como recurso indispensável à compreensão e solução de realidades observadas, por seus aspectos: formativo, instrumental e prático. Além de ser um meio de representação e instrumento de cultura, é um meio poderoso de expressão. Entende-se que, desenhar projetos é saber transmitir os aspectos da forma e dimensões de partes e do todo, de objetos a serem construídos. (dos SANTOS, FERREIRA, 2019).

O desenho com instrumentos, por sua vez, é um método padronizado de expressão, organizado através de códigos internacionais e normalizado. Desta forma, é imprescindível que o aluno de engenharia se exercite, tanto no desenho a mão livre, como no desenho instrumental, para desenvolver não só a precisão e a destreza manual, mas também a capacidade de julgamento dos trabalhos feitos sob sua responsabilidade. Mas, para isso, são necessárias metodologias que venham a contribuir com o processo de ensino-aprendizagem.

As metodologias ativas baseiam-se em formas de desenvolver o processo de aprender, utilizando experiências reais ou simuladas, visando às condições de solucionar, com sucesso, desafios advindos das atividades essenciais da prática social, em diferentes contextos. (BERBEL, 2011). Elas são definidas como Bastos (2006, p.77) "metodologias ativas são processos interativos de conhecimento, análise, pesquisas e decisões individuais ou coletivas, com a finalidade de encontrar soluções para um problema". O método ativo é um processo que visa estimular a autoaprendizagem e a curiosidade do estudante para pesquisar, refletir e 20 analisar possíveis situações de tomada de decisão, sendo o professor apenas o facilitador desse processo (Bastos, 2006).

Diante desse cenário, há a necessidade de aprimorar a atuação prática em sala de aula, por meio dessas metodologias, que contribuem para uma melhor formação crítica do estudante, e que atenda às necessidades sócioeducacionais atuais.

v. 6, n. 1, p. 34-53, 2022.  $\frac{37}{2}$ Em um nível mais fundamental, essa metodologia é um método caracterizado pelo uso de problemas reais para encorajar os alunos a desenvolverem um pensamento crítico e habilidades em solução de problemas, e adquirirem conhecimento sobre os conceitos essenciais da área em questão. (RIBEIRO, 2010).

A ABP é utilizada como metodologia de ensino-aprendizagem, tendo a problematização que é utilizada para iniciar, ter direcionamento, motivando e focando a aprendizagem em pequenos grupos, facilitada por tutores. Conforme Barrows (1986), um dos pioneiros na investigação e utilização desta metodologia, o problema é colocado antes de a teoria ser apresentada aos alunos para, após, explorá-lo e a levantar as hipóteses. Facilitados eficazmente por um tutor, direcionam para a aprendizagem autônoma e do processo de raciocínio diagnóstico.

Segundo Gil (2006), a aprendizagem baseada em problemas (ABP) é uma estratégia em que os estudantes trabalham com o objetivo de solucionar problemas através de estudos de caso previamente montados. Neste modelo, o estudante muda de papel no processo de aprendizagem; passa de receptor passivo para ativo, responsável pelo seu aprendizado. A ênfase no compromisso e responsabilidade individual é suprema, para que os objetivos educacionais sejam alcançados.

Conforme Pornpimon, Praweenya e Wannee (2013), por meio de estudo completo dos modelos existentes do APB, mostraram que dois componentes críticos como a pedagogia e projeto na aprendizagem baseada em problemas por meio de jogos educacionais, resultaram em três características significativas, em que citam os problemas autênticos, a atividade centrada no aluno e um facilitador. Este artigo se concentrou em propor e discutir componentes que alavancam os aspectos pedagógicos na concepção de um ambiente de jogo educacional, baseado em problemas. São, para os autores, os elementos predominantes deste modelo de aprendizagem baseado em problemas: engajamento, motivação, colaboração, pensamento crítico, aprendizagem centrada no aluno, enredo, resultado, objetivos, facilitador, feedback, desafios, treinamento, reflexão e interação.

No trabalho realizado por McLoone, Lawlor, Meehan (2016), na área de engenharia eletrônica, o modelo ABP forneceu aos alunos do primeiro ano uma valiosa oportunidade de experimentar uma gama de habilidades, incluindo trabalho em equipe, liderança, comunicação, pesquisa, gerenciamento de tempo e gerenciamento de projetos. Os facilitadores deste processo, através da aplicação do ABP, relataram a experiência positiva e descobriram que os alunos estavam significativamente mais motivados em seu trabalho de projeto.

Barell (2007) define a aprendizagem baseada em problemas como um processo de investigação no qual os alunos tentam resolver curiosidades, dúvidas,

incertezas e problemas no contexto da vida real. A aprendizagem baseada em problemas é um processo construtivo, autodirigido, colaborativo e contextual. Assim, permite que os alunos melhorem suas habilidades de questionamento, solução de problemas, pensamento criativo, crítico, reflexivo e trabalho em equipe. Também, aumenta sua autonomia e encoraja-os a interpretar o conhecimento, usando problemas da vida real.

Em pesquisa de meta-análise, Strobel e Barneveld (2009) consideram e afirmam que a ABP é uma das metodologias que apresentam maior resultado em relação às abordagens tradicionais utilizadas, em termos de retenção a longo prazo, de conhecimentos e habilidades.

#### **Encaminhamento metodológico**

A definição da metodologia desta pesquisa foi realizada por intermédio de uma abordagem qualitativa e de pesquisa-ação. No entendimento de Vergara (2012, p.44) pesquisa-ação é um tipo particular de pesquisa participante e de pesquisa aplicada que supõe intervenção participativa na realidade social. Quanto aos fins é, portanto, intervencionista.

De acordo com Thiollent (1986, p. 4), a pesquisa-ação é um tipo de pesquisa social com base empírica, que é concebida e realizada em estreita associação com uma ação ou com a resolução de um problema coletivo. Neste, os pesquisadores e os participantes representativos da situação ou problema estão envolvidos de modo cooperativo ou participativo.

Segundo Vergara (2012), a pesquisa-ação procura unir a pesquisa à ação ou prática; isto é, desenvolver o conhecimento e a compreensão como parte da prática. É, portanto, uma maneira de se fazer pesquisa em situações em que também se é uma pessoa da prática e se deseja melhorar a compreensão desta.

Nesse sentido, foi aplicada a metodologia ativa Aprendizagem Baseada em Problema - a qual, segundo Ribeiro (2010), demonstra que ABP é uma metodologia de ensino-aprendizagem com larga utilização em escolas superiores (notadamente de medicina), que emprega problemas da vida real para iniciar, motivar e focar a aprendizagem de conhecimentos conceituais, procedimentais e atitudinais. O estudo foi realizado na Universidade Regional Integrada do Alto Uruguai e das Missões/URI,

**\_\_\_\_\_\_\_\_\_\_\_\_\_\_\_\_\_\_\_\_\_\_\_\_\_\_\_\_\_\_\_\_\_\_\_\_\_\_\_\_\_\_\_\_\_\_\_\_\_\_\_\_\_\_\_\_\_\_\_\_\_\_\_\_\_\_** Envall, V. R. et al.

no primeiro semestre de 2018, no campus de Santo Ângelo. A Escolha desta Instituição e deste campus se deu pela acessibilidade.

Vergara (2012, p. 46), traz em sua obra que o universo da pesquisa representa "o conjunto de elementos (empresas, produtos, pessoas, por exemplo) que possuem as características que serão os objetos de estudo". A População deste estudo foi composta pelos acadêmicos dos cursos diurnos de Engenharia Civil e Engenharia Mecânica, (alunos que estavam cursando a disciplina de Desenho Técnico, sem conhecimentos prévios e, em um segundo momento, no final do semestre, com o objetivo de detectar as dificuldades dos alunos em aprender a disciplina, no ensino superior).

Na fase inicial da pesquisa, buscou-se investigar causas e propor soluções viáveis e eficientes, voltadas diretamente para as reais dificuldades dos alunos. Partem do pressuposto que o desenho vem sendo a principal linguagem do engenheiro, tentando minimizar a grande dificuldade de visualização e raciocínio espacial, indispensáveis à aprendizagem do desenho técnico, de alunos que ingressam no curso de Engenharia Mecânica.

Para o presente estudo, foi realizado 20 questionários em duas etapas: no início e final do segundo semestre, 2018. Na primeira etapa, o questionário demonstra a realidade dos alunos quanto à identificação, formação no ensino médio e conhecimentos básicos de geometria. O questionário, na etapa final, demonstra a efetiva assimilação dos conteúdos através da metodologia ABP e aproveitamento acadêmico.

A metodologia usada para desenvolver o aplicativo de celular foi em cascata, que é composta por sete etapas não sobrepostos que são: requisitos potenciaisprazos e diretrizes do projeto, que são analisadas e colocadas em uma [especificação](https://searchsoftwarequality.techtarget.com/definition/functional-specification)  [funcional.](https://searchsoftwarequality.techtarget.com/definition/functional-specification) Esta etapa trata da definição e do planejamento do projeto, sem mencionar processos específicos; Análise- as especificações do sistema são analisadas para gerar modelos de produtos e negócios, lógica essa que irá orientar a produção. É também quando os recursos financeiros e técnicos são auditados quanto à viabilidade; Design- um documento de especificação de design é criado para delinear os requisitos de design técnico, como linguagem de programação, [hardware,](https://searchnetworking.techtarget.com/definition/hardware) fontes de dados, [arquitetura](https://whatis.techtarget.com/definition/architecture) e serviços; Codificação/Implementação- a [fonte-código](https://searchapparchitecture.techtarget.com/definition/source-code) é desenvolvida usando os modelos, lógica e requisitos designados nas etapas anteriores.

Normalmente, o sistema é projetado em componentes menores, ou unidades, antes de ser implementado em conjunto; Teste- é quando a [garantia de qualidade,](https://searchsoftwarequality.techtarget.com/definition/quality-assurance) [unidade,](https://searchsoftwarequality.techtarget.com/definition/unit-testing) [sistema](https://searchsoftwarequality.techtarget.com/definition/system-testing) e testes [beta](https://whatis.techtarget.com/definition/beta-test) acontecem para relatar problemas que precisam ser resolvidos. Isso pode causar uma repetição forçada do estágio de codificação para [depuração.](https://searchsoftwarequality.techtarget.com/definition/debugging) Se o sistema passar nos testes, a cascata continua em frente; Operação/implantaçãoo produto ou aplicativo é considerado totalmente funcional e implantado em um ambiente ativo; Manutenção- a manutenção corretiva, adaptativa e perfectiva é realizada indefinidamente para melhorar, atualizar e aprimorar o produto final. Isso pode incluir a liberação, [correção](https://searchenterprisedesktop.techtarget.com/definition/patch) atualizações ou lançando novas versões.[\(Cortez](https://www.riu.ufam.edu.br/browse?type=author&value=Cortez+Filho%2C+Ajanildo+Soares)  [Filho,](https://www.riu.ufam.edu.br/browse?type=author&value=Cortez+Filho%2C+Ajanildo+Soares) 2021).

#### **Resultados e Discussão**

As informações obtidas da aplicação dos questionários aos 19 (dezenove) acadêmicos revelaram os pontos mais relevantes e que serviram de norteadores para o desenvolvimento na construção do aplicativo. O primeiro item foi referente ao aprendizado de geometria no ensino médio; o segundo item deste estudo é quanto às dificuldades do aprendizado no ensino superior.

No terceiro item, são as questões mais relevantes para construção do objeto de aprendizagem. A questão é relativa a linhas em uma circunferência, estão presentes no gráfico 1 onde se questiona quais os tipos de linhas representadas nas circunferências. Nesta questão, verificou-se que 57,9% acertaram o questionamento.

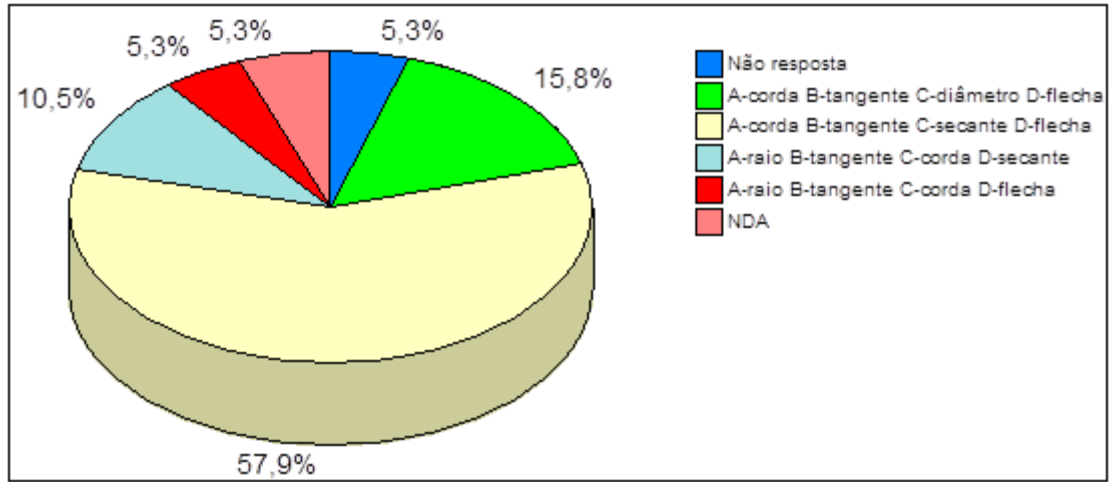

Gráfico 1: Denominação linhas em circunferência

Fonte: Autores

Ainda para verificar o entendimento referente às figuras geométricas, foi questionado por meio de figuras, solicitando que fosse marcada a sequência correta das mesmas. O Gráfico 2 demonstra que houve um melhor percentual de respostas corretas (78,9%).

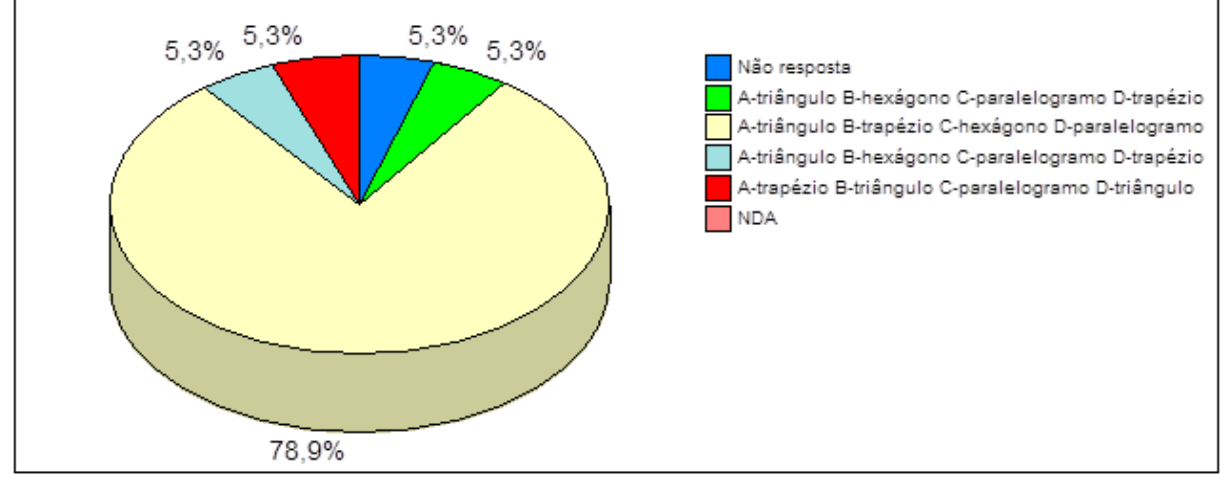

Gráfico 2: Marque a alternativa correta, conforme as figuras geométricas abaixo:

Fonte: Autores

Finalizando, foram questionadas através de figura que não apresentava todas as dimensões, quantas medidas estariam faltando para completar o desenho. Verificou-se que 57,9% das respostas estavam corretas.

Diante dos questionamentos e respostas evidenciadas, verificou-se a oportunidade de demonstrar, propor e desenvolver uma metodologia de ensino aos acadêmicos na disciplina de desenho técnico I, em que eles "aprendam a aprender" de uma forma diferente em que o professor seja apenas o instrumento, o tutor do aprendizado.

No final do semestre foi aplicado o segundo questionário com as mesmas questões do primeiro e questões relativas à disciplina de Desenho Técnico, após a utilização da metodologia ABP. O segundo questionário foi respondido por dezessete (17) acadêmicos sendo que dois (2) desistiram do curso.

Constatou-se que através das aulas ministradas em conjunto com a metodologia ABP houve avanço no aprendizado, o que está demonstrado nas questões respondidas em relação ao primeiro questionário.

Houve evolução de 57,9% do primeiro questionário para 82,4%; em relação ao primeiro questionário, a evolução no aprendizado foi de 78,9% para 94,1%,

demonstrando assim a evolução dos acadêmicos. Nas questões diretamente ligadas à disciplina de Desenho Técnico, podem-se observar, além da aprendizagem demonstrada pelos acadêmicos, os assuntos que necessitam ser melhorados e trabalhados com maior ênfase, para as próximas turmas.

Em relação às demais, duas (2) questões na opinião do autor, são pontos ou assuntos que nas próximas turmas podem ser trabalhados com uma maior ênfase visando a um melhor aprendizado. Constatou-se que o entendimento referente à escala e contagem foram os pontos fracos demonstrados pelos acadêmicos, quando responderam ao segundo questionário. Percebe-se a interpretação quanto à escala de redução e ampliação, com 64,7% de acerto (escala de redução) e 23,5% (escala de ampliação).

Outro quesito é quanto à determinação de cotas no Desenho Técnico em que houve uma grande diversidade de respostas. Nesta questão, houve interpretações diferentes e que as demais respostas não estão totalmente erradas através das alternativas respondidas. No gráfico 3, apresentam-se as alternativas realizadas em contagem de desenho técnico.

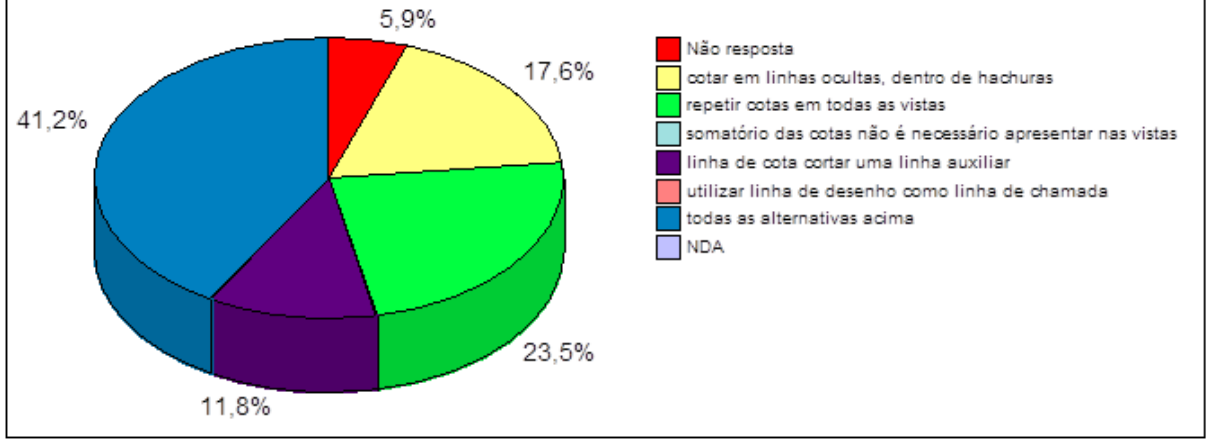

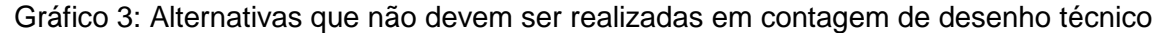

Diante dos resultados encontrados e através da metodologia ABP utilizada no decorrer do semestre, foi possível aos autores delinear a elaboração e construção do aplicativo.

#### *Desenvolvimento da ABP*

Diante das argumentações já enumeradas, através de estudos dirigidos da metodologia ABP, especificamente na área de engenharia, utilizou-se esta

Fonte: Autores

metodologia como uma proposta de substituição de métodos tradicionais de ensino e aprendizagem. A metodologia teve sua aplicação através dos seguintes passos: apresentação, conceitos e etapas da metodologia ABP; formação dos grupos de estudo; apresentação e entrega do problema aos grupos; pesquisa e elucidação através de conhecimentos prévios e bibliográficos; solução do problema de cada grupo: relatório parcial; solução do problema de cada grupo: execução; relatório Final: apresentação, em grupo, para a turma e fechamento das lições aprendidas.

No passo inicial, os autores/professores apresentaram a metodologia ABP, como seria desenvolvida, os critérios e respostas de cada passo, as orientações e suportes para o andamento dos trabalhos.

No segundo passo, houve a formação dos grupos com total liberdade de escolha e interação entre os componentes para a realização das atividades. Foram formados três (3) grupos, com sete (7) componentes, com indicação em cada grupo para o líder, redator e porta-voz.

No passo III, houve a necessidade de os grupos, de posse do seu problema e perante as questões a serem elucidadas, buscarem o conhecimento necessário para a execução da tarefa que lhes foi solicitada. O problema solicitado foi o desenho da mesma peça para todos os grupos, com diferentes questionamentos referentes a diedro, escala material, tolerâncias, cortes, para que cada grupo demonstrasse a sua resolução e avaliação ao problema proposto.

Para a etapa seguinte, passo quatro IV, não se restringiu apenas à sala de aula. Os componentes dos grupos foram incentivados a realizar pesquisas extraclasse, destinadas, neste passo, para o desenvolvimento da argumentação junto com o grupo e auxílio do tutor (professor) para a solução teórica do problema.

Na quinta etapa, os grupos desenvolveram o relatório parcial necessário para o desenvolvimento prático do problema (desenho), descrevendo as hipóteses, fatos, questões de pesquisa e estratégias da pesquisa.

Na etapa seis VI, cada grupo, já de posse de todos os dados necessários, realizou a atividade prática que foi a realização do desenho técnico da peça em questão, com todas as particularidades levantadas anteriormente. Nesta etapa, cada componente desenhou seu próprio desenho, como forma de praticar e entender o que foi solicitado no problema.

Para a apresentação dos grupos, na sétima etapa, houve necessidade para cada grupo de: planejar, distribuir as atividades, forma de apresentação, questionamentos e soluções durante a execução, demonstrar os resultados e explicação geral da solução do problema.

Para o fechamento da atividade, etapa oito VIII, em conjunto com todos os grupos, foi realizada avaliação do processo de aprendizagem com os relatos quanto à metodologia utilizada, assertividade e participação dos componentes do grupo, a nova experiência onde o professor deixa de ser o centro e passa a ser somente o tutor e orientador do processo. Nesta etapa, os grupos realizaram a APE - Avaliação do Processo Educacional. Durante a condução e execução das etapas da APB, há o processo de checagem para o cumprimento das fases anteriores.

Abaixo, alguns comentários dos grupos em relação às atividades realizadas com a ABP em relação aos novos conceitos, aprendizagem da metodologia apresentada e resolução do problema proposto:

*"... Tudo bem colocado, explicado e desenvolvido. Em sala de aula, sempre tivemos chances e motivações o suficiente para a realização das atividades. Sempre com inovações para a aprendizagem e a passada dos conteúdos necessários, de forma clara e direta."*

*" O grupo mostrou muito comprometimento para solucionar o problema passado em aula. A resolução do trabalho foi boa, um pouco complicado mas no final ocorreu tudo bem, buscamos a resolução do problema de diversas formas, internet, etc... Depois fizemos os slides e relatório para a apresentação em sala de aula."*

*" O trabalho foi de ótima aprendizagem, com conceitos simples e muito bom aproveitamento. Uma boa abordagem usada pelo professor, com uma metodologia simples porém bem apresentada e ensinada, o trabalho foi bem esclarecedor, tivemos o apoio para a resolução dos problemas e com isso não tivemos muitas dificuldades."*

#### *Análise dos Resultados ABP*

Verificaram-se, com esse estudo, alternativas à tradicional metodologia utilizada na formação dos acadêmicos inseridos no ensino das engenharias. Como anteriormente descrito, necessita-se hoje de profissionais pensantes, com iniciativa, colaborativos, autônomos, justificando a utilização de um método ativo de aprendizagem que, neste estudo é a ABP, que está centrada na aprendizagem do aluno. Assim, estimula para que ele aprenda a aprender por intermédio de situações que retratam a realidade profissional.

Quanto mais instigados a resolver situações práticas, mais desperta a curiosidade e o envolvimento dos alunos. A incorporação de novas metodologias nos planos de ensino serão a diferencial de qualidade entre as instituições de ensino e sua perpetuação no mercado.

Vale salientar que, na utilização de novas metodologias, tem um fator muito importante que é a forma que será realizada e também a preparação necessária de parte do professor/tutor com os alunos. Deve haver sinergia para alcançar o resultado proposto, o querer fazer e fazer da maneira correta.

Através dos resultados e acompanhamentos das atividades da ABP, os autores elaboraram um aplicativo para que seja utilizado como meio de informação didática, com nova sistemática. Essa oferece ao aluno, desde o primeiro semestre de Engenharia Mecânica, na disciplina de Desenho Técnico, uma formação integral, tanto de seu desenvolvimento, quanto da aquisição do senso de análise, percepção e crítica.

#### *Aplicativo*

Atualmente, é necessário fornecer uma preparação técnico/científica sólida, estar atento aos outros atributos profissionais que contribuam para uma melhor atuação profissional, conferindo-lhe uma maior flexibilidade e eficiência. (AZEVEDO, 2021). E é dentro deste contexto que o produto foi desenvolvido, com o objetivo educacional, como material de apoio, de interesse didático, formulado para auxiliar o ensino-aprendizagem da disciplina Desenho Técnico para os acadêmicos no curso da engenharia mecânica, podendo também ser utilizado por outras engenharias.

O aplicativo tem como propósito contribuir para a facilitação do processo ensino-aprendizagem da disciplina de Desenho Técnico, propiciando aos acadêmicos do curso de engenharia, um ambiente virtual interativo e diferenciado. Nesse, os mesmos poderão assimilar os conteúdos no desenvolvimento das atividades propostas, de maneira mais prática, dinâmica e acessível.

Nesse sentido, após várias pesquisas em diversas plataformas virtuais disponíveis, optou-se pela criação de um aplicativo de celular seguindo orientações dispostas no site Fabapp-Fábrica de aplicativos. Inicialmente, foi de forma gratuita (plano básico), o qual dispensa o uso de programação específica para sua estruturação e implantação, para uso via Android ou iPhone. Caso o tutor do aplicativo de celular queira, futuramente, fazer alterações substanciais, implantando mais recursos operacionais, o fabricante disponibiliza outras formas de *templates*, (modelo de arquivo visual responsável por criar um padrão para um determinado formato de peça gráfica) porém com custo adicional. A criação do aplicativo foi realizada através de escolha das configurações disponibilizadas pelo provedor, estruturando de forma a facilitar a busca de informações pelos usuários. A base do aplicativo permite escolher a melhor forma de disposição dos conteúdos, favorecendo o acesso, de forma rápida, na busca da informação desejada.

# *APP - Desenho Técnico*

O *template* do APP é constituído por tópicos indicativos criados de acordo com a ementa da disciplina de Desenho Técnico, bem como a necessidade de conhecimento e/ou evolução para a prática profissional. Assim, o principal objetivo deste está focado na facilitação do processo de ensino e aprendizagem, promovendo uma melhoria na interação entre docente e discente, bem como a interatividade com o conteúdo programático, segundo diretrizes da ABNT (Associação Brasileira de Normas Técnicas).

O estudo de um desenho não está voltado, exclusivamente, para a formação de desenhistas, mas sim, como meio de proporcionar aos usuários condições de ler e interpretar com segurança desenhos técnicos, a fim de expressá-los e escrevê-los com clareza, de acordo com as normas da ABNT. Além disso, deverão executar traçados à mão livre, com instrumentos básicos e/ou pelo uso de *softwares* de desenho, como forma de expressão de sua linguagem técnica.

Para o desenvolvimento do aplicativo, iniciou-se com a criação de um *design* constituído de uma imagem com o nome do aplicativo e tutor. Para utilizá-lo, é preciso digitar no navegador do celular o endereço eletrônico "https://app.vc/desenhotecnicomecanico", abrindo a janela para cadastro do usuário (figura 1). Automaticamente, após a imagem de abertura, aparecerá um ícone (figura 2) para baixar o aplicativo no celular.

# Figura 1: Design de abertura do APP Figura 2: Baixando o APP no Celular

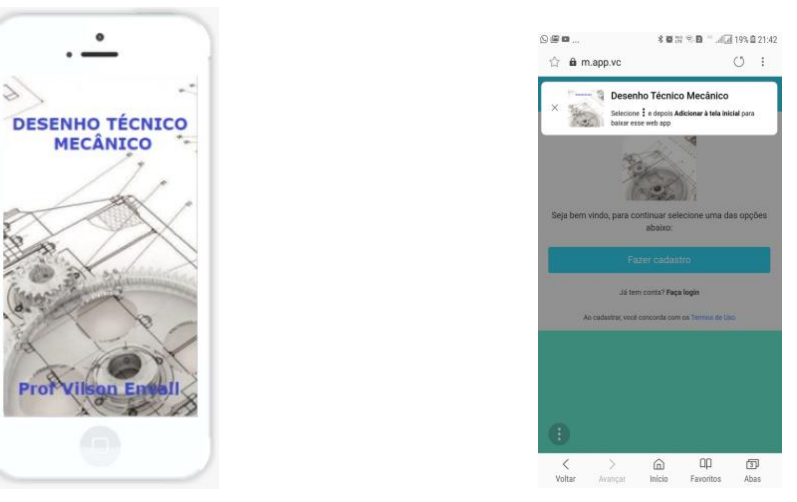

Fonte: Autores Fonte: Autores

Ao utilizar o aplicativo de celular, basta efetuar o cadastro (figura 3) - com nome, e-mail e senha, e clicar em "Faça *login*", usando os dados inicialmente cadastrados.

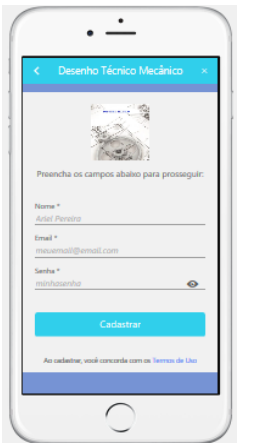

Figura 3: Acessando o APP Figura 4: Lista de Conteúdos APP

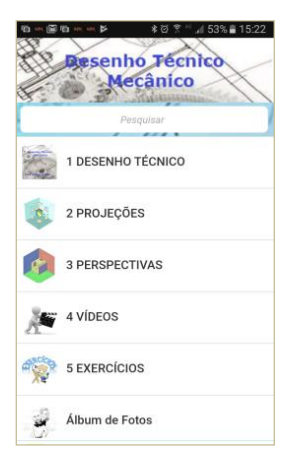

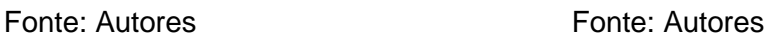

Efetuado o cadastro, o usuário solicita que o aplicativo seja instalado no seu *smartphone* para consultas e estudos do desenho técnico. Navegando na interface, o usuário poderá visualizar na tela inicial (figura 4) os ícones com os tópicos, e, a partir destes, abrirá a tela específica, desmembrando-os em subitens.

Exemplificando, o usuário deseja acessar o tópico 1 DESENHO TÉCNICO, abrirá a tela informando os subitens deste com as informações necessárias para cada subitem, tais como: introdução, objetivos, padronização e normalização, normas

ABNT, conforme (figura 5). Já no canto superior direito, na lupa, pode-se ativar uma busca por assunto na aba de pesquisa.

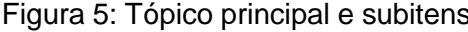

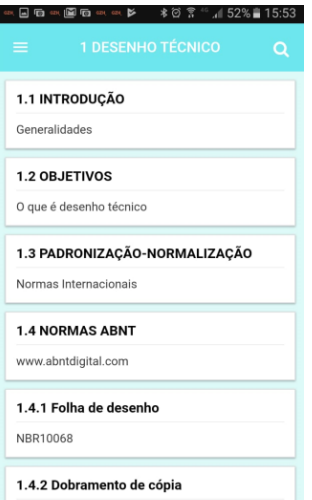

s Figura 6: Listagem das Normas ABNT

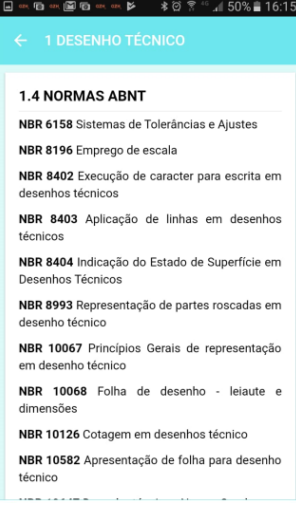

#### Fonte: Autores Fonte: Autores

Continuando a navegação, o usuário poderá verificar os assuntos pertinentes a cada aba, por exemplo, NORMAS ABNT (figura 6), que listará as normas NBRs utilizadas na disciplina de desenho técnico e que estão enumeradas com a descrição, exemplos e informações necessárias para entendimento e utilização.

As normas estão descritas e correlacionadas com aplicabilidade prática em subitens, como se pode visualizar no exemplo das (figuras 7 e 8); a folha de desenho está vinculada à norma ABNT NBR 10068, com as devidas explicações (figura 7) e exemplificação da norma (figura 8).

Para cada subitem das normas aplicáveis, verificou-se a última revisão da norma pertinente, com abordagens baseadas em bibliografias e experiência técnica do tutor na indústria e também da disciplina de Desenho Técnico, já ministrado em semestres e anos anteriores.

Figura 7: Orientações Norma NBR 10068Figura 8: Dimensões Folha de Desenho

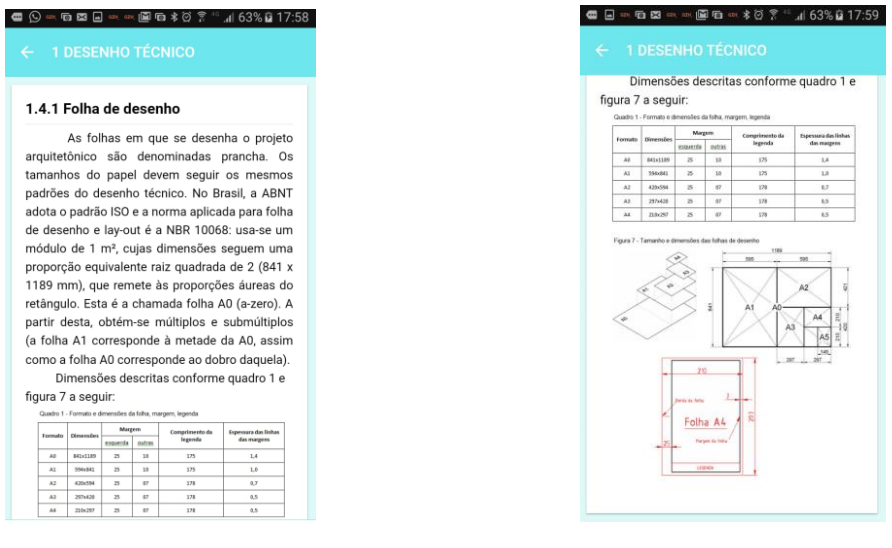

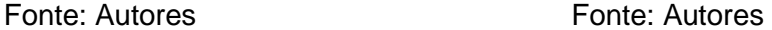

# *Aplicação do aplicativo*

A aplicação no ensino ficou disponível quando o aluno baixou no celular, desta forma aos interessados em utilizar este aplicativo e podem ajudar no seu desenvolvimento, dando um *feedback.* Os alunos evidenciaram que o produto idealizado foi aceito com retornos positivos através de mensagens e e-mail. Alguns *feedbacks* dos acadêmicos evidenciaram que o produto idealizado foi aceito com retornos positivos através de mensagens e e-mail dos mesmos.

Acadêmico A: *"Ficou muito bom o aplicativo, serve muito bem como um auxílio quando se está com dúvida porque conta com informações importantes."*

Acadêmico B: " *Facilita o acesso do conteúdo pelo aluno. Acredito ser interessante colocar exercícios no final de cada módulo."*

Acadêmico C: *"Estou usando seu aplicativo já faz algum tempo e acredito que me ajudou muito tanto nos trabalhos da faculdade como no meu aprendizado em geral. Acredito também que o aplicativo será usado por mim durante um longo tempo pois nele contém muitas outras coisas que precisamos e também responde a muitas perguntas frequentes".*

### **Considerações finais**

Através da aplicação da metodologia foram verificados os diferentes níveis de aprendizado, decorrentes das instituições de ensino médio de cada aluno e que também podem ser evidenciados no primeiro questionário com questões básicas relativas à disciplina. Assim, deixam bem claros estes níveis no desenvolvimento do problema proposto para o desenvolvimento deste trabalho.

Conforme exposto no trabalho, pode-se verificar que é possível implementar alternativas pedagógicas baseadas em tópicos problematizados, sem ter que realizar modificações curriculares e na organização de assuntos e conteúdos. Além disso, também podem combinar metodologias em disciplinas que estão em sincronia com as funções reais de engenharia, representadas na análise, desenho, projeto e desenvolvimento, com avaliação de soluções em benefício do aprendizado. Da mesma forma, há a conquista de competências que contribuem para a formação profissional dos acadêmicos.

O aprendizado autodirecionado é um elemento chave no desenvolvimento da metodologia APB, bem como o desenvolvimento autônomo do aluno. Ao tutor e/ou professor não cabe somente o papel de sistematizar o conhecimento necessário à análise ou resolução do problema, mas também papel importante no recionamento dos objetivos propostos para que o acadêmico, a partir de novos problemas lançados, crie e desenvolva sua própria independência, raciocínio e seja aprendiz autodirecionado. Assim, fomenta as habilidades fundamentais para sua vida e carreira profissional.

Inovar com novas metodologias requer iniciativa, coragem, dedicação extra, tanto do professor quanto dos alunos. É necessário acreditar que o processo irá dar certo e que trará benefícios ao aprendizado. Neste processo de aprendizado, tanto professor como alunos são instigados a sair da zona de conforto, buscar além da sala de aula, subsídios juntos com seus pares para os questionamentos e elaborar respostas necessárias para o desenvolvimento da nova metodologia.

Os alunos cada vez mais utilizam as mídias digitais, hoje muito mais através de *smarphones,* tornando rotina diária sua utilização nas aulas. Desta forma, foi que através da utilização do ABP, surgiu a ideia de formulação do aplicativo virtual Desenho Técnico, para contribuir para o ensino na disciplina, como apoio ao aluno, de forma simples, direta e com exemplos, reforçando os conteúdos iniciais de desenho.

# **Referências**

ABNT. Associação Brasileira de Normas Técnicas. Disponível em: <http://www.abntdigital.com>. Acesso em: 07 jun. 2018.

AZEVEDO, S.. Educação Social: profissão ou ciência? contributos para uma discussão científica. Revista Interações. N. 56, PP. 50-67, 2021. Disponível em:< [https://revistas.rcaap.pt/interaccoes/article/view/21238>](https://revistas.rcaap.pt/interaccoes/article/view/21238) Acesso em: 22 set. 2021.

BARROWS, H. S. **A taxonomy of problem based learning methods**. Medical education. 1986.

BASTOS, C. C. **Metodologias ativas**. 2006. Disponível em: <**Erro! A referência de hiperlink não é válida.**> Acesso em 08 jul. 2018.

BARELL, J. **Problem-based learning and inquiry approach.** California: Corwin Press, 2007.

BERBEL, N. A. N. **As metodologias ativas e a promoção da autonomia de estudantes.**2011.

<http://www.proiac.uff.br/sites/default/files/documentos/berbel\_2011>. Acesso em 08 jul. 2018.

CORTEZ FILHO, A. S.. **REAQUI**: um aplicativo para o estudo das reações químicas do cotidiano. Monografia. Itacoatiara – Amazonas Julho – 2021. Disponível em:< [https://www.riu.ufam.edu.br/handle/prefix/5881>](https://www.riu.ufam.edu.br/handle/prefix/5881). Acesso em 22 set. 2021.

dos [SANTOS,](http://lattes.cnpq.br/8299603681137935) A.V.; FERREIRA, M. S. . **ESCALÍMETRO:** uma sequencial didáctica para o ensino do desenho técnico arquitetônico. 1. ed. Curitiba: Appris, 2019. v. 1. 81 p.

FABAPP- Fabrica de aplicativos. **Como criar um aplicativo sem programação**. Dispoível em:< [https://fabricadeaplicativos.com.br>](https://fabricadeaplicativos.com.br/) Acesso em: 14 jul. 2021.

GIL, A. C. **Didática do ensino superior.** São Paulo: Atlas, 2006.

MCLOONE, Seamus C., LAWLOR, Bob J., MEEHAN, Andrew R., **The Implementation and Evaluation of a Project-Oriented Problem-Based Learning Module in a First Year Engineering Programme**. Journal of Problem Based Learning in Higher Education. VOL.4, N.1, PP.7180. 2016. Disponível em:[<http://dx.doi.org/10.5278/ojs.jpblhe.v0i0.1243>](http://dx.doi.org/10.5278/ojs.jpblhe.v0i0.1243). Acesso em: 10 mai. 2020.

PORNPIMON, R., PRAWEENYA, S., WANNEE, K.: **Problem-Based Educational Game Becomes Student-Centered Learning Environment.** Faculty of Education, Chulalongkorn University, Bangkok, Thailand. 2013. ISBN: 978-989-8533-18-0-2013 IADIS

RIBEIRO, Luis Roberto de Camargo. **Aprendizagem baseada em problemas (PBL): uma experiência no ensino superior.** São Carlos: EdUFSCar, 2010.

Site Software Educacional Livre para Dispositivos Móveis - **Tabela Dinâmica**. UFRGS, s/a Disponível em: [https://www.ufrgs.br/soft-livre](https://www.ufrgs.br/soft-livre-edu/wiki/index.php?title=Software_Educacional_Livre_para_Dispositivos_M%C3%B3veis_-_Tabela_Din%C3%A2mica&action=history)[edu/wiki/index.php?title=Software\\_Educacional\\_Livre\\_para\\_Dispositivos\\_M%C3%B3](https://www.ufrgs.br/soft-livre-edu/wiki/index.php?title=Software_Educacional_Livre_para_Dispositivos_M%C3%B3veis_-_Tabela_Din%C3%A2mica&action=history) veis - Tabela Din%C3%A2mica&action=history Acesso em: 10 jul. 2021.

SOUZA, I. M. de; MATOS, R. S.. **Permanência e evasão nos cursos de graduação do CSE.** Dissertação (mestrado) - Universidade Federal de Santa Catarina, Centro Sócio-Econômico, Programa de Pós-Graduação em Administração, Florianópolis,

2021. Disponível em: < [https://repositorio.ufsc.br/handle/123456789/226896?show=full>](https://repositorio.ufsc.br/handle/123456789/226896?show=full). Acesso em 20 set. 2021.

STROBEL, J., BARNEVELD, A. **When is pbl more effective? a meta-synthesis of meta-analyses comparing pbl to conventional classrooms.** Interdisciplinary Journal of Problem-Based Learning, 3(1), 2009.

THIOLLENT, Michel. **Metodologia da pesquisa-ação**. São Paulo: Cortez: Autores Associados, 1986.

VERGARA, Sylvia Constant. **Projetos e Relatórios de Pesquisa em Administração.**  10. ed. São Paulo: Atlas, 2012.

Recebido em: 16/03/2021 Aprovado em: 20/12/2021